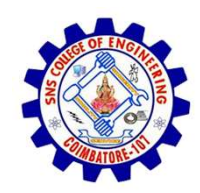

SNS COLLEGE OF ENGINEERING

An Autonomous Institution

SNS COLLEGE OF ENGINEERING<br>
An Autonomous Institution<br>
An Autonomous Institution<br>
NBA – AICTE and Accredited by NAAC – UGC with 'A' Grade<br>
AICTE, New Delhi & Affiliated to Anna University, Chennai SNS COLLEGE OF ENGINEERING<br>
Kurumbapalayam (Po), Coimbatore – 641 107<br>
An Autonomous Institution<br>
Accredited by NBA – AICTE and Accredited by NAAC – UGC with 'A' Grade<br>
Approved by AICTE, New Delhi & Affiliated to Anna Uni Approved by AICTE, New Delhi & Affiliated to Anna University, Chennai

DEPARTMENT OF CSE

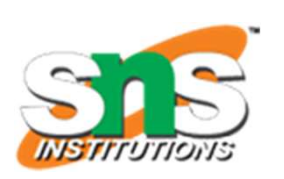

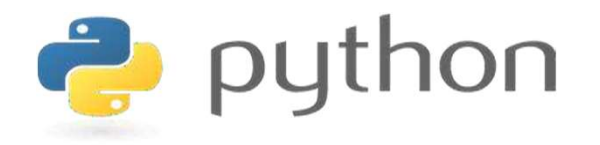

# SNS COLLEGE OF ENGINEERING<br>
EVIDENTIFY An Autonomous Institution<br>
Architectic UP MBA - UGC with  $A'$  Grade<br>
Approved by AICTE, New Delhi & Affiliated to Anna University, Chemna<br>
DEPARTMENT OF CSE<br>
PLYTHON PROGRAMMING<br>
AND AND PYTHON PROGRAMMING

 A readable, dynamic, pleasant, flexible, fast and powerful language

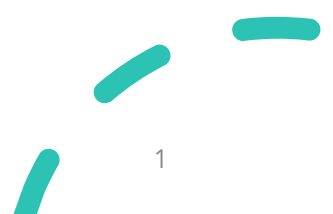

# UNIT II DATA TYPES, EXPRESSIONS, STATEMENTS

**VINT II DATA TYPES, EXPRESSIONS,<br>
STATEMENTS**<br>
Python interpreter and interactive mode, debugging; values and types:<br>
int, float, boolean, string, and list; variables, expressions, statements, **interpreteral interprets, EXPRESSIONS,**<br> **STATEMENTS**<br>
Python interpreter and interactive mode, debugging; values and types:<br>
int, float, boolean, string , and list; variables, expressions, statements,<br>
tuple assignment, UNIT II DATA TYPES, EXPRESSIONS,<br>STATEMENTS<br>Python interpreter and interactive mode, debugging; values and types:<br>int, float, boolean, string, and list; variables, expressions, statements,<br>tuple assignment, **precedence of UNIT II DATA TYPES, EXPRESSIONS,**<br>**STATEMENTS**<br>Python interpreter and interactive mode, debugging; values and types:<br>int, float, boolean, string, and list; variables, expressions, statements,<br>tuple assignment, **precedence** STATEMENTS<br>Python interpreter and interactive mode, debugging; values and typ<br>int, float, boolean, string, and list; variables, expressions, statemer<br>tuple assignment, **precedence of operators**, comments; Illustrat<br>program

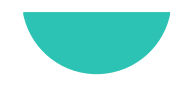

# Recap

- Expressions
- Statement
- Recap<br>• Expressions<br>• Statement<br>• Tuple Assignment

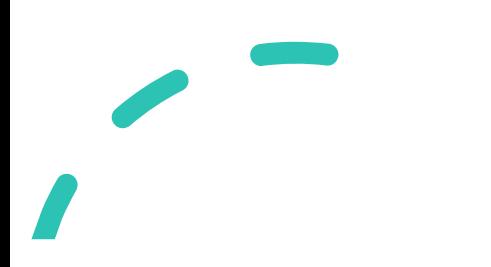

### **Operators**

**Operators**<br>• Python Operators in general are used to perform operations on values and variables. **Operators**<br>Python Operators in general are used to position<br>values and variables.

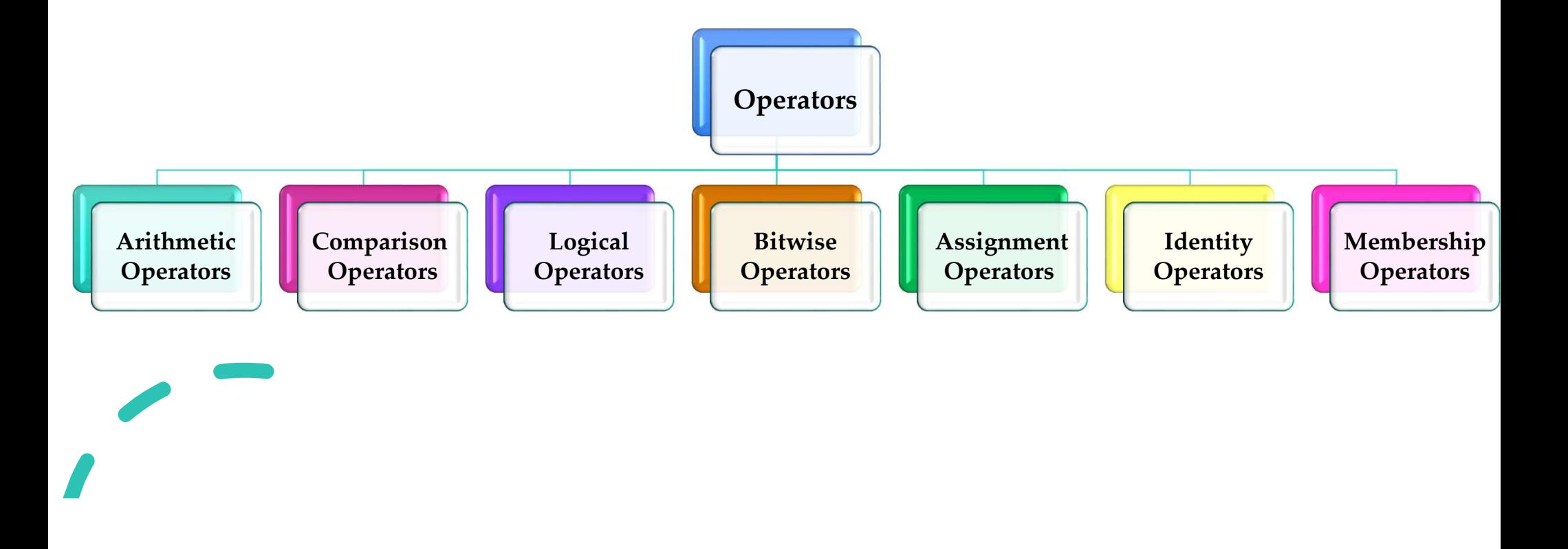

![](_page_4_Figure_0.jpeg)

# Arithmetic Operators

- **Arithmetic Operators**<br>• Arithmetic operators are used to performing mathematical operations like addition, subtraction, multiplication, and division. **Arithmetic Operators**<br>
• Arithmetic operators are used to performing mathematical operations like<br> **addition, subtraction, multiplication, and division.**<br>
• There are 7 arithmetic operators in Python :<br>
• Addition (+)<br>
• **rithmetic Operators**<br>
rithmetic operators are used to performing math<br> **ddition, subtraction, multiplication, and divisi**<br>
here are 7 arithmetic operators in Python :<br> **Addition** (+)<br> **Subtraction (-)**<br> **Multiplication (\* rithmetic Operators**<br>
rithmetic operators are used to performing **mather**<br> **ddition, subtraction, multiplication, and division**<br>
here are 7 arithmetic operators in Python :<br>
• Addition (+)<br>
• Subtraction (-)<br>
• Multiplica **rithmetic Operators**<br>
rithmetic operators are used to performing mathema<br>
ddition, subtraction, multiplication, and division.<br>
here are 7 arithmetic operators in Python :<br>
• Addition (+)<br>
• Subtraction (-)<br>
• Multiplicati Frithmetic operators are used to performing mathematic operators are used to performing mathematic division, subtraction, multiplication, and division exaction (+)<br>
• Addition (+)<br>
• Subtraction (-)<br>
• Multiplication (\*)<br> rithmetic operators are used to performing **mathermular division**, **subtraction, multiplication, and division**<br>there are 7 arithmetic operators in Python :<br>
• Addition (+)<br>
• Subtraction (-)<br>
• Multiplication (\*)<br>
• Divisi ddition, subtraction, multiplication, and division.<br>
here are 7 arithmetic operators in Python :<br>
• Addition (+)<br>
• Subtraction (-)<br>
• Multiplication (\*)<br>
• Division (/)<br>
• Modulus (%)<br>
• Exponentiation (\*\*)<br>
• Floor divis
- merator and Python :<br>
 Addition (+)<br>
 Subtraction (-)<br>
 Multiplication (\*)<br>
 Division (/)<br>
 Modulus (%)<br>
 Exponentiation (\*\*)<br>
 Floor division(//)
	-
	-
	-
	-
	-
	-
	-

![](_page_5_Picture_0.jpeg)

### Arithmetic Operators

![](_page_5_Picture_41.jpeg)

# Comparison/Relational Operators

- **Comparison/Relational Operators**<br>• Comparison of Relational operators compares the values. It either returns True or False according to the condition. **Comparison/Relational Operators**<br>Comparison of Relational operators **compares the values**. It either<br>returns True or False according to the condition.<br>There are 6 comparison operators in Python : **Comparison/Relational Operators<br>• Comparison of Relational operators compares the values.** It either<br>**• There are 6 comparison operators in Python :**<br>• Greater than (>) **Example 31 Second Sympton Serversity Comparison of Relational operators compares the extra True or False according to the condition.**<br>
here are 6 comparison operators in Python :<br>
• Greater than (>)<br>
• Less than (<) **Omparison/Relational Operato**<br> **Example 3 omparison** of Relational operators **compares**<br> **Example 3 or False** according to the condition<br>
there are 6 comparison operators in Python :<br>
• Greater than (>)<br>
• Less than (<)<br> **Example 18011/Netational Operation**<br>
omparison of Relational operators **compare**<br>
eturns True or False according to the conditi<br>
here are 6 comparison operators in Python :<br>
• Greater than (>)<br>
• Less than (<)<br>
• Equal t omparison of Relational operators **compares to the condition**.<br>
here are 6 comparison operators in Python :<br>
• Greater than (>)<br>
• Less than (<)<br>
• Equal to (==)<br>
• Not equal to (!=)<br>
• Greater than or equal to (>=) **Example 18 True or False** according to the condition.<br>
here are 6 comparison operators in Python :<br>
• Greater than (>)<br>
• Less than (<)<br>
• Not equal to (!=)<br>
• Greater than or equal to (>=)<br>
• Less than or equal to (<=)
- here are 6 comparison operators in Python :<br>
 Greater than (>)<br>
 Less than (<)<br>
 Equal to (==)<br>
 Not equal to (!=)<br>
 Greater than or equal to (>=)<br>
 Less than or equal to (<=)
	-
	-
	-
	-
	-
	-

![](_page_7_Picture_0.jpeg)

### Comparison/Relational Operators

![](_page_7_Picture_52.jpeg)

![](_page_7_Picture_3.jpeg)

![](_page_8_Figure_0.jpeg)

# Logical Operators

- **Example 3**<br>• Logical Operators perform Logical AND, Logical OR, and Logical NOT operations. **Logical Operators**<br>
• Logical operators perform Logical AND, Logical OR, and Logical<br> **NOT operations.**<br>
• It is used to combine conditional statements.<br>
• There are 3 basic logical operators in Python :<br>
• and
- 
- - and
	- or
	- not

![](_page_9_Picture_0.jpeg)

# Logical Operators

![](_page_9_Picture_19.jpeg)

# Logical AND

 $\blacktriangleright$ 

**Logical AND**<br>• Logical operator returns True if both the operands are True else it returns False. nds are True else it<br>Logical AND- Example

![](_page_10_Figure_3.jpeg)

# Logical OR

![](_page_11_Figure_3.jpeg)

![](_page_11_Figure_4.jpeg)

# Logical NOT

![](_page_12_Figure_3.jpeg)

![](_page_12_Picture_4.jpeg)

### Bitwise Operators

- 
- 
- Bitwise **Operators**<br>• Bitwise operators act on bits and perform the **bit-by-bit operations.**<br>• These are used to operate on binary numbers.<br>• The integers are first converted into binary and then operations are **Bitwise Operators**<br>• Bitwise operators act on bits and perform the **bit-by-bit operations.**<br>• These are used to operate on binary numbers.<br>• The integers are first converted into binary and then operations are performed o **Sitwise Operators**<br>Bitwise operators act on bits and perform the **bit-by-bit operations**.<br>These are used to operate on binary numbers.<br>The integers are first converted into binary and then operations are<br>performed on bit **• Bitwise Operators**<br>• Bitwise operators act on bits and perform the **bit-by-bit operations.**<br>• These are used to operate on binary numbers.<br>• The integers are first **converted into binary** and then operations are perform
- 

![](_page_14_Picture_0.jpeg)

# Bitwise Operators

![](_page_14_Picture_30.jpeg)

![](_page_15_Picture_0.jpeg)

# Assignment Operators

![](_page_15_Picture_70.jpeg)

### Assignment Operators

![](_page_16_Picture_79.jpeg)